## SAMSUNG\_Galaxy A15 5G 變更 PIN 碼

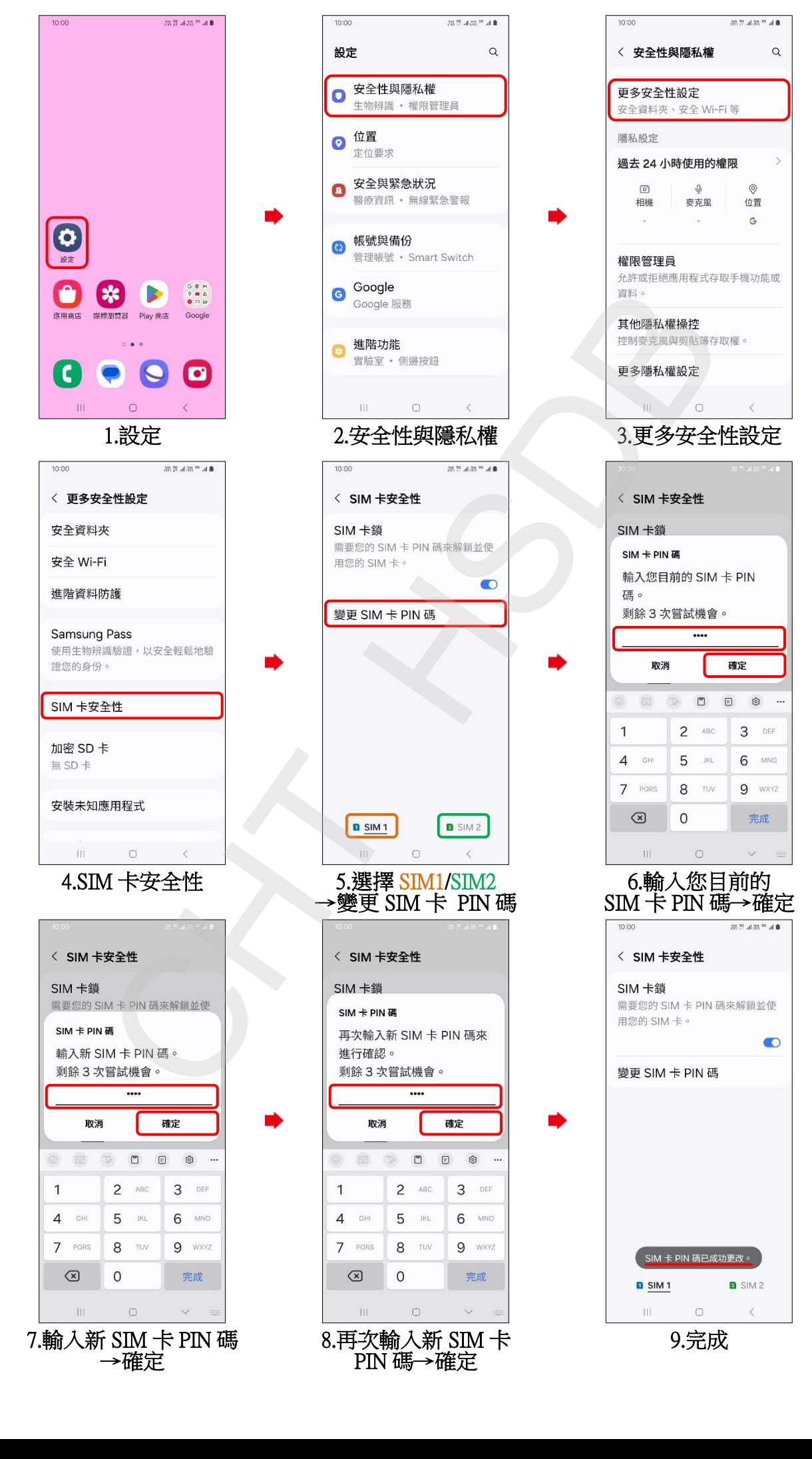